# Séminaire des chefs de projet régionaux

Bilan de SPLS V2 et présentation de SPLS V3

Jeudi 3 mars 2016

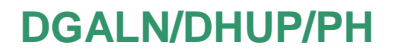

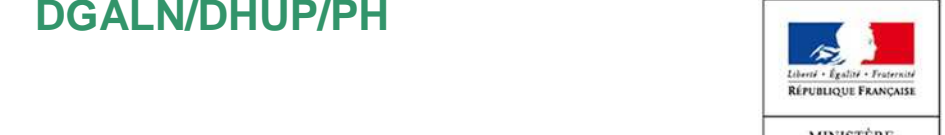

DU LOGEMENT ET DE L'HABITAT **DURABLE** 

## **Ordre du jour**

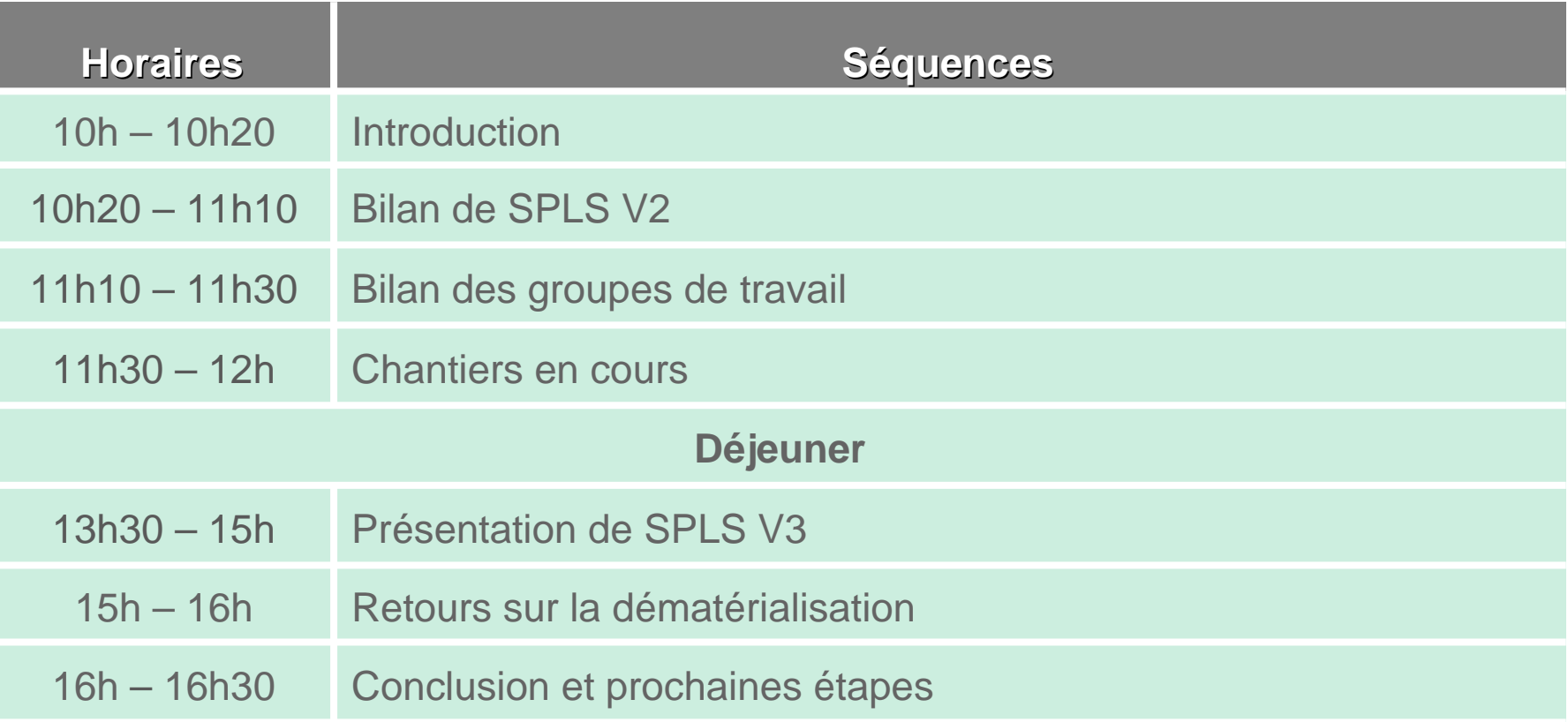

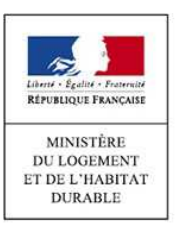

**Introduction**

Bilan de SPLS V2 Bilan des groupes de Chantiers en cours Présentation de SPLS<br>V3

Bilan de SPLS V2 Bilan des groupes de Chantiers en cours Présentation de SPLS Retours sur la Conclusion et<br>V3 dématérialisation prochaines étapes

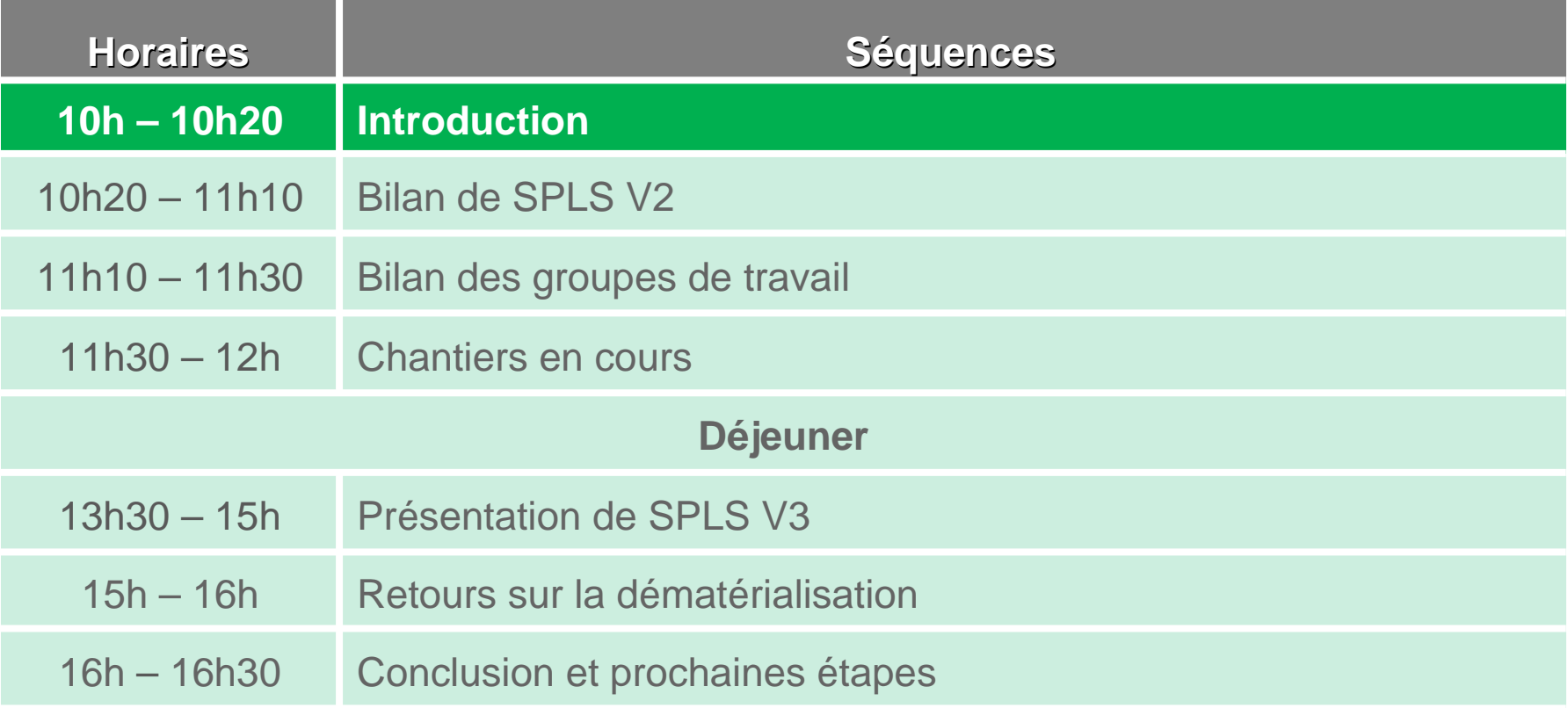

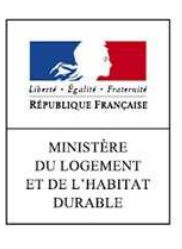

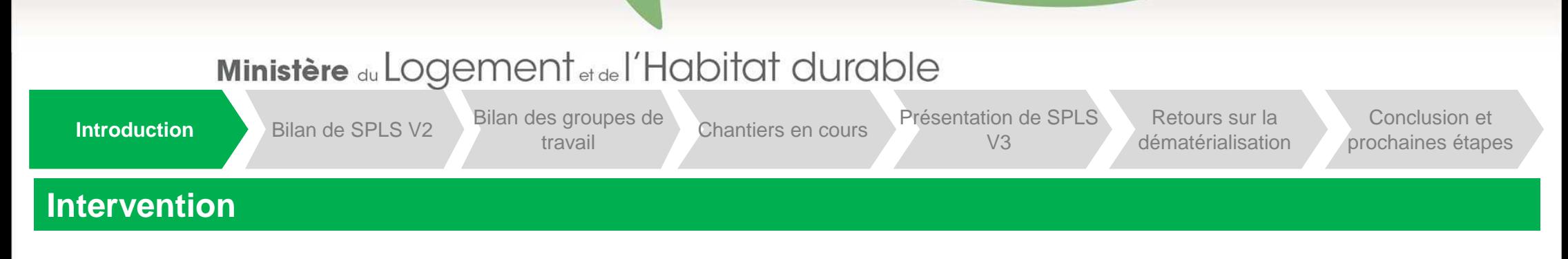

- •Intervention de **Claire Leplat**, DHUP
- •Introduction de **Mathieu Przybylski**, DHUP

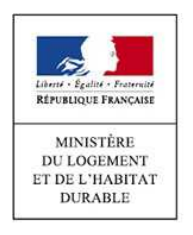

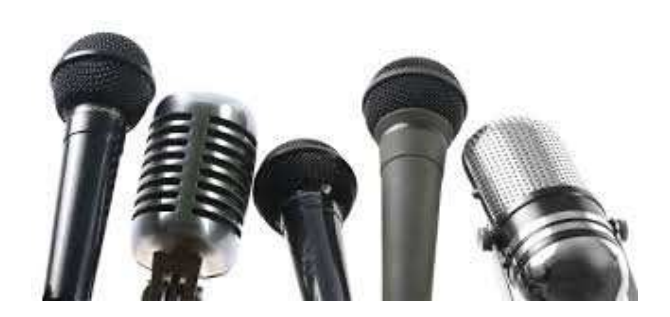

Introduction

Bilan de SPLS V2 Bilan des groupes de Chantiers en cours Présentation de SPLS

Bilan de SPLS V2 Bilan des groupes de Chantiers en cours Présentation de SPLS Retours sur la Conclusion et travail

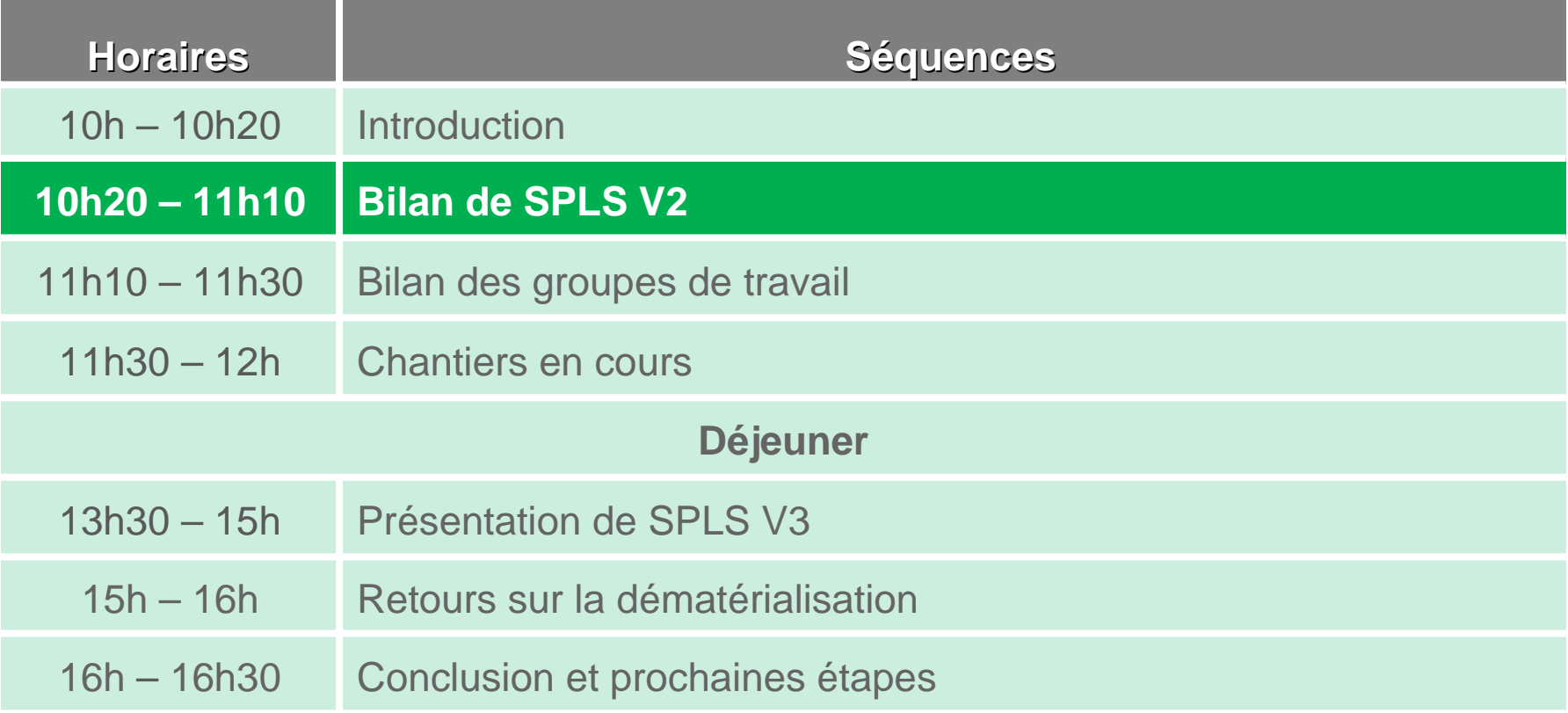

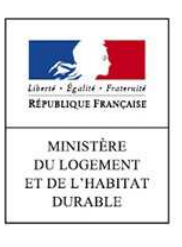

**Introduction** 

www

**PDF** 

n Bilan de SPLS V2 Bilan des groupes de Chantiers en cours Présentation de SPLS

Bilan de SPLS V2 Bilan des groupes de Chantiers en cours Présentation de SPLS Retours sur la Conclusion et travail

#### **Le pilotage national du projet**

#### **Un site mis à disposition capitalisant les informations**

- $\bullet$  Lors de la phase de déploiement de SPLS, **un site web** (http://www.financement-logementsocial.territoires.gouv.fr/s-p-l-s-suivi-de-programmation-logement-social-r216.html) a été mis à disposition pour accompagner les régions. Ce site, qui présente le projet SPLS dans sa globalité, permet aujourd'hui de suivre le **pilotage national du projet**.
	- o Ce site propose notamment, en accès libre :
		- Ē. Les supports et comptes rendus des **comités de pilotage nationaux** ;
		- Le suivi des **évolutions** passées et à venir de l'application ;
		- $\mathcal{L}_{\mathcal{A}}$  Une **foire aux questions détaillée**, régulièrement mise à jour, qui recense les questions fréquemment remontées par les chefs de projet à l'équipe projet nationale. Sa consultation permet de gagner en efficacité opérationnelle.
	- o Et, sur l'espace collaboratif réservé (http://www.financement-logementsocial.territoires.gouv.fr/espaces-collaboratifs-r276.html) :
		- $\mathcal{L}_{\mathcal{A}}$  Les éléments utilisés pour le **pilotage national** (macro plannings hebdomadaires, supports des réunions nationales, supports des conférences téléphoniques, etc.) ;
		- Les éléments relatifs aux différents **déploiements régionaux** (documents officiels de référence, supports des réunions locales, chartes de gestion, etc.).

#### **SYSTÈMES D'INFORMATION**

Galion

#### Sisal

S.P.L.S. - Suivi de Programmation

#### **Logement Social** Présentation

- Fonctionnalités du portail
- Expérimentations
- Assistance
- Suivi du projet
- $F A Q$
- Portail SPLS
- Fonctionnalités et utilisation du portail SPLS
- Profils et habilitations
- Méthodologie de
- déploiement
- Gouvernance du projet **SPLS**
- Instructions et informations régionales

#### **ESPACES COLLABORATIFS**

#### **FNDOLLTS**

SPLS Principes généraux de l'outil SPLS Pilotage national Régions pilotes Déploiements régionaux en 2014 **Boîte à outils** 

**Introduction** 

n Bilan de SPLS V2 Bilan des groupes de Chantiers en cours Présentation de SPLS

Bilan de SPLS V2 Bilan des groupes de Chantiers en cours Présentation de SPLS Retours sur la Conclusion et travail

#### **Le pilotage national du projet**

#### **La boîte fonctionnelle et les conférences téléphoniques**

- • Pour répondre au mieux aux questions et difficultés rencontrées en lien avec l'application SPLS-Galion, la FAQ est à disposition, en accès libre, sur le site du financement du logement social. Toutefois, pour des demandes **spécifiques** et des questions plus **complexes**, la boîte fonctionnelle spls@developpement-durable.gouv.fr (pour SPLS) et la boîte fonctionnelle <u>galion-assistance@developpement-durable.gouv.fr</u> (pour Galion) restent les points de contact privilégiés.
	- o Pour les demandes techniques relevant des applications, il convient de toujours joindre une **capture d'écran**  et un **numéro d'opération** afin de faciliter le traitement de la demande par les équipes nationales.

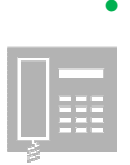

- **Les conférences téléphoniques**, qui ont permis aux chefs de projet de remonter les difficultés rencontrées lors de la phase de déploiement, constituent aujourd'hui un point de contact durable sur le projet SPLS. L'équipe projet nationale et les chefs de projet peuvent notamment détailler les évolutions à venir ou échanger directement sur l'avancement ou d'éventuelles difficultés persistantes.
	- o Les chefs de projet régionaux peuvent, s'ils le désirent, indiquer en amont de ces conférences des sujets spécifiques qu'ils souhaitent voir abordés ou précisés pendant la réunion.

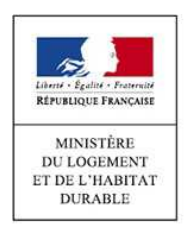

Introduction

en cours. sus les

minima,

Bilan de SPLS V2 Bilan des groupes de Chantiers en cours Présentation de SPLS

Bilan de SPLS V2 Bilan des groupes de Chantiers en cours Présentation de SPLS Retours sur la Conclusion et travail

#### **SPLS V2 en chiffres au 2 mars 2016 : anciennes régions**

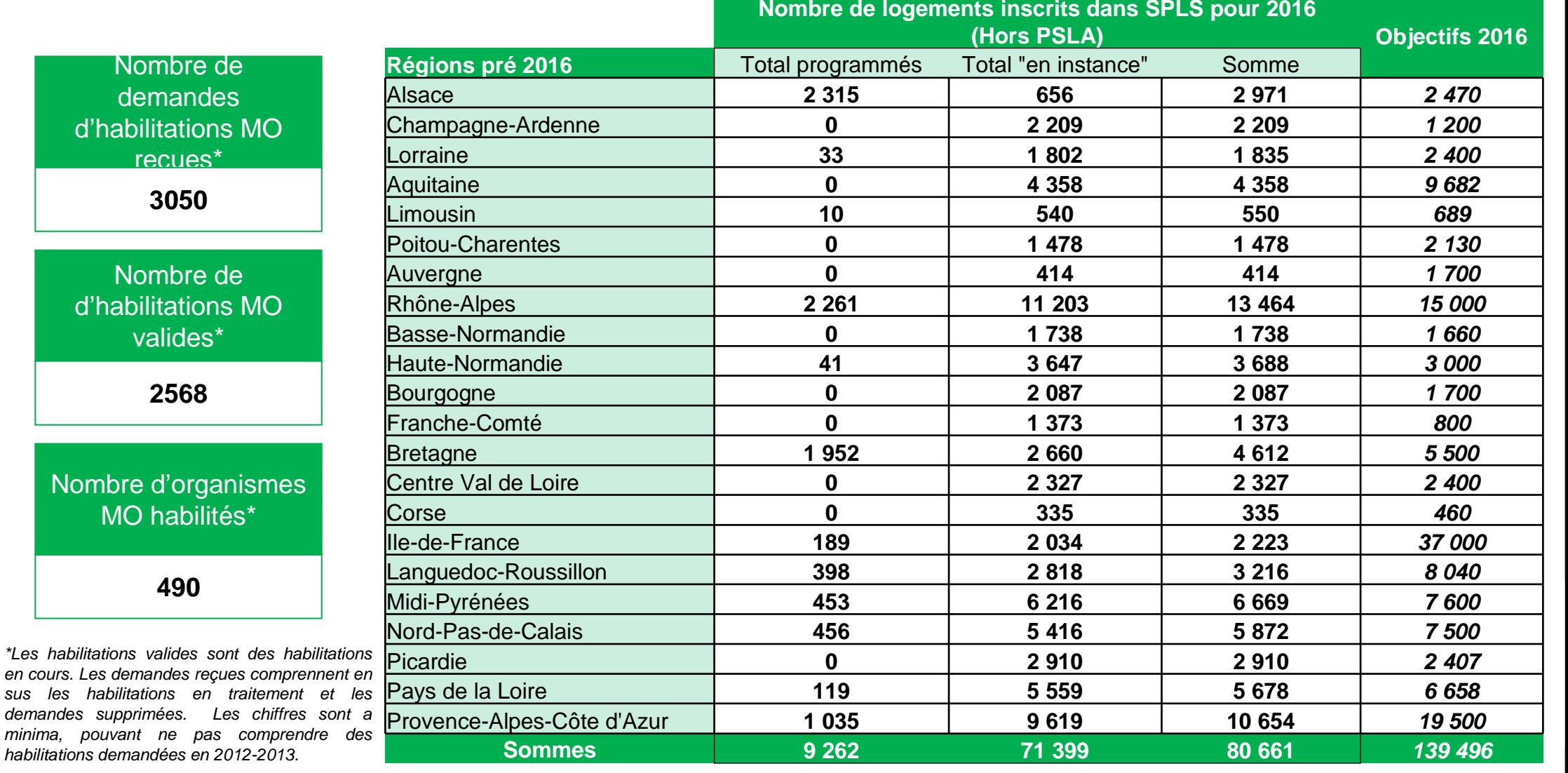

Introduction

 $\frac{1}{\sqrt{2}}$ RÉPUBLIQUE FRANÇAISE MINISTÈRE DU LOGEMENT ET DE L'HABITAT **DURABLE** 

Bilan de SPLS V2 Bilan des groupes de Chantiers en cours Présentation de SPLS

Bilan de SPLS V2 Bilan des groupes de Chantiers en cours Présentation de SPLS Retours sur la Conclusion et travail

#### **SPLS V2 en chiffres au 2 mars 2016 : régions 2016**

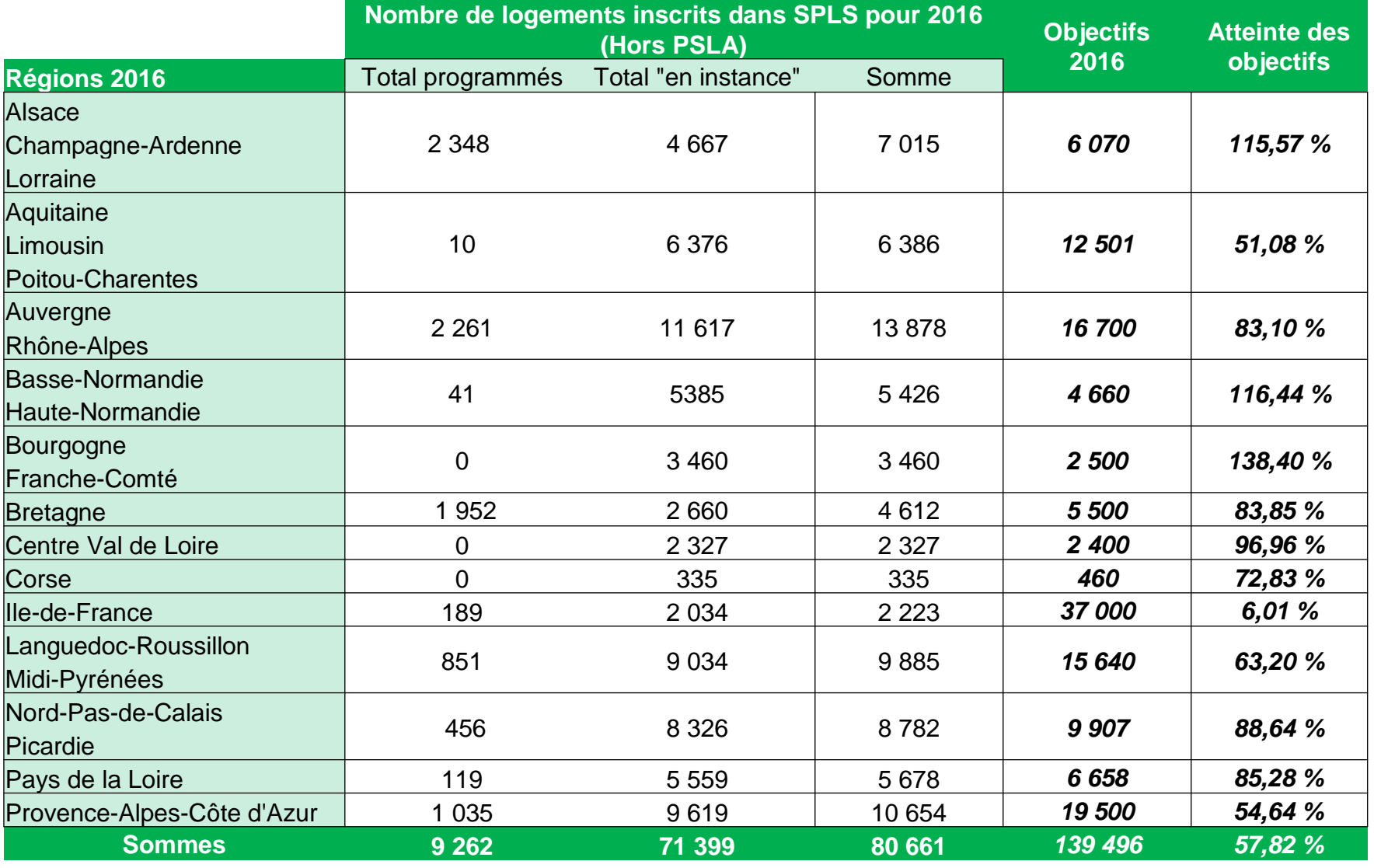

#### Ministère du Logement et de l'Habitat durable n Bilan de SPLS V2 Bilan des groupes de Chantiers en cours Présentation de SPLS Bilan de SPLS V2 Bilan des groupes de Chantiers en cours Présentation de SPLS Retours sur la Conclusion et travail Introduction**Cartographie des 63 chartes de gestion remontées**5 chartes1 charte régionale7 chartes4 chartes4 chartes4 chartesChartes communiquées à l'équipe projet nationale pour l'ensemble de la région6 chartesChartes partiellement communiquées àl'équipe projet nationale5 chartes10 chartesChartes non communiquées à l'équipe (2015)projet nationale (en finalisation ou 1 charte actualisation) régionale1 charteAucune charte réalisée (2016)1 charte régionale4 chartes  $\mathbb{V}$  and  $\mathbb{V}$  and  $\mathbb{V}$  and  $\mathbb{V}$  and  $\mathbb{V}$  are  $\mathbb{V}$  and  $\mathbb{V}$  and  $\mathbb{V}$  and  $\mathbb{V}$  and  $\mathbb{V}$  and  $\mathbb{V}$  and  $\mathbb{V}$  and  $\mathbb{V}$  and  $\mathbb{V}$  and  $\mathbb{V}$  and  $\mathbb{V}$  and  $\math$ (2015)包 1 charte 3 chartesRÉPUBLIQUE FRANÇAISE régionaleMINISTÈRE **DU LOGEMENT** 1 charte ET DE L'HABITAT **DURABLE** 4 chartes1 charterégionale

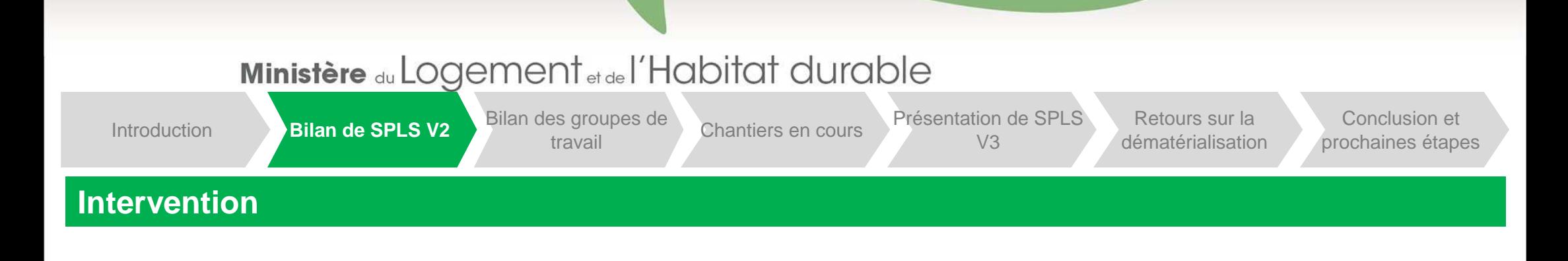

- •Intervention de **G. Calmès**, AR HLM Basse-Normandie
- •Intervention d'**I. Allard**, pour la DREAL Rhône-Alpes, et de **L. Tavano**, pour la DREAL Auvergne

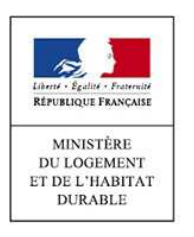

## Ministère du Logement et de l'Habitat durable Bilan de SPLS V2 Bilan des groupes de Chantiers en cours Présentation de SPLS Bilan de SPLS V2 Bilan des groupes de Chantiers en cours Présentation de SPLS Retours sur la Conclusion et travail Introduction

#### **Questions ou Témoignages**

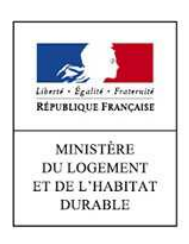

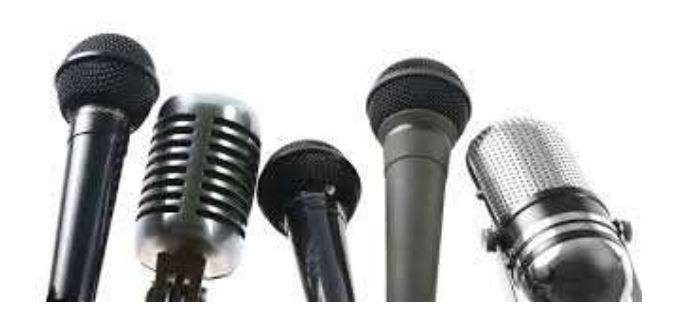

Introduction

Bilan de SPLS V2 **Bilan des groupes**<br>Chantiers en cours<br>V3

Bilan de SPLS V2 **Bilan des groupes** Chantiers en cours Présentation de SPLS Retours sur la Conclusion et dématérialisation prochaines étapes

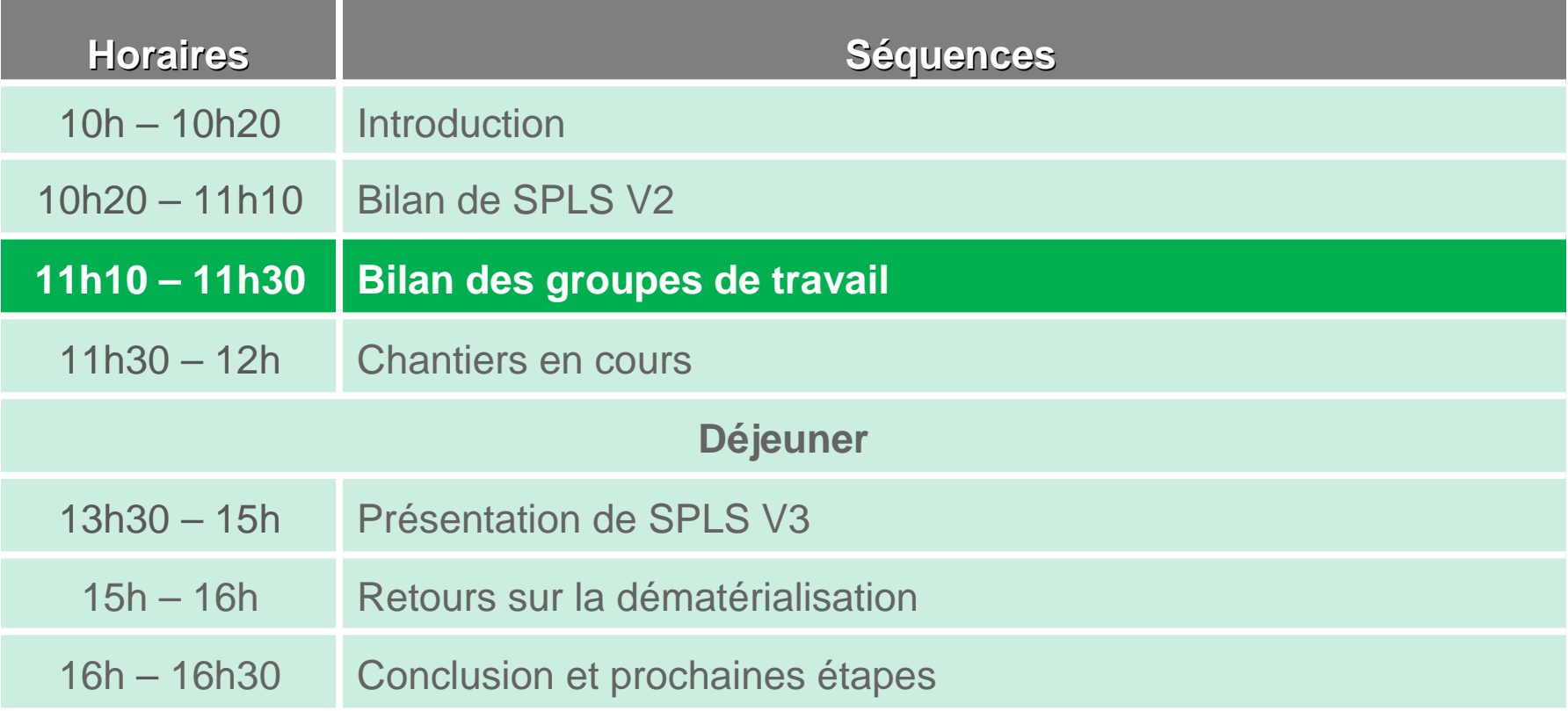

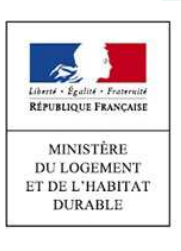

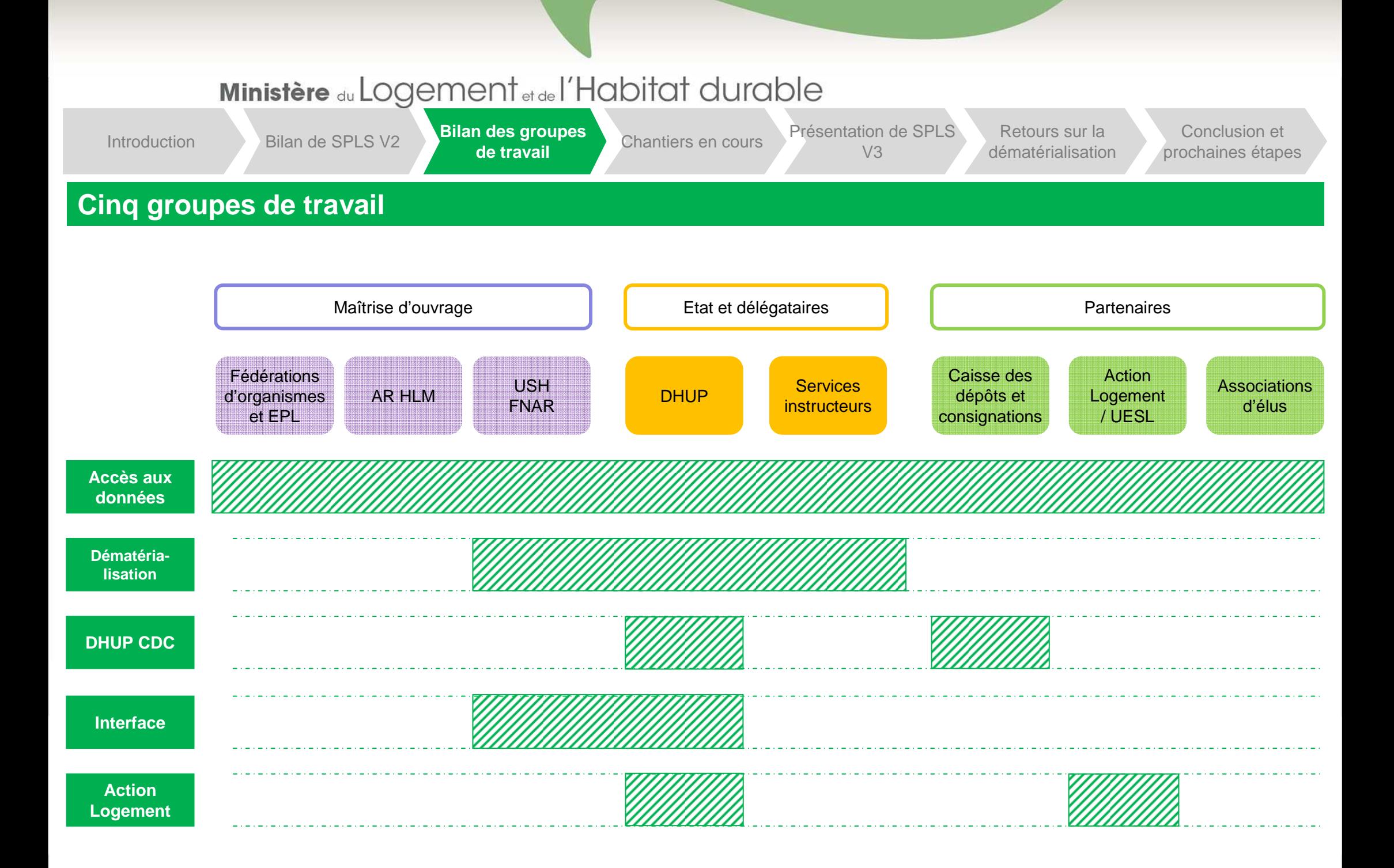

**Introduction** 

n Bilan de SPLS V2 **Bilan des groupes**<br>V3 V3 Bilan de SPLS V2 **Bilan des groupes** Chantiers en cours Présentation de SPLS Retours sur la Conclusion et dématérialisation prochaines étapes

#### **Bilan du groupe de travail achevé**

- • Groupe de travail « **accès aux données** » :
	- o Ce groupe de travail s'est notamment penché sur la rédaction d'une convention d'accès aux données, permettant de poser le cadre de l'utilisation et de l'exploitation des données des infocentres.
	- o Cette convention a été signée par les AR HLM et les partenaires, et est disponible au lien suivant : http://www.financement-logement-social.territoires.gouv.fr/signature-de-la-convention-nationale-d-acces-auxa1855.html.
	- o A partir de décembre 2015, l'infocentre SPLS a été ouvert aux signataires (dont l'UESL / Action-Logement (ancien 1% logement) en février 2016).

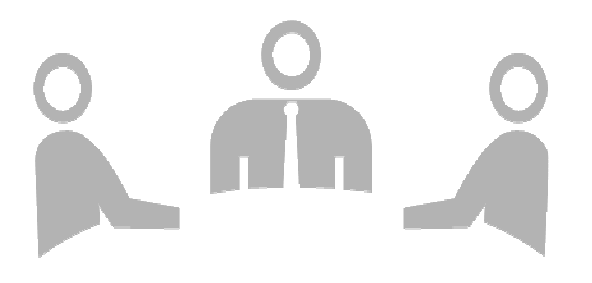

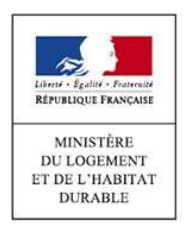

Introduction

Bilan de SPLS V2 **Bilan des groupes**<br>Chantiers en cours<br>V3

Bilan de SPLS V2 **Bilan des groupes** Chantiers en cours Présentation de SPLS Retours sur la Conclusion et dématérialisation prochaines étapes

#### **Les groupes de travail en cours**

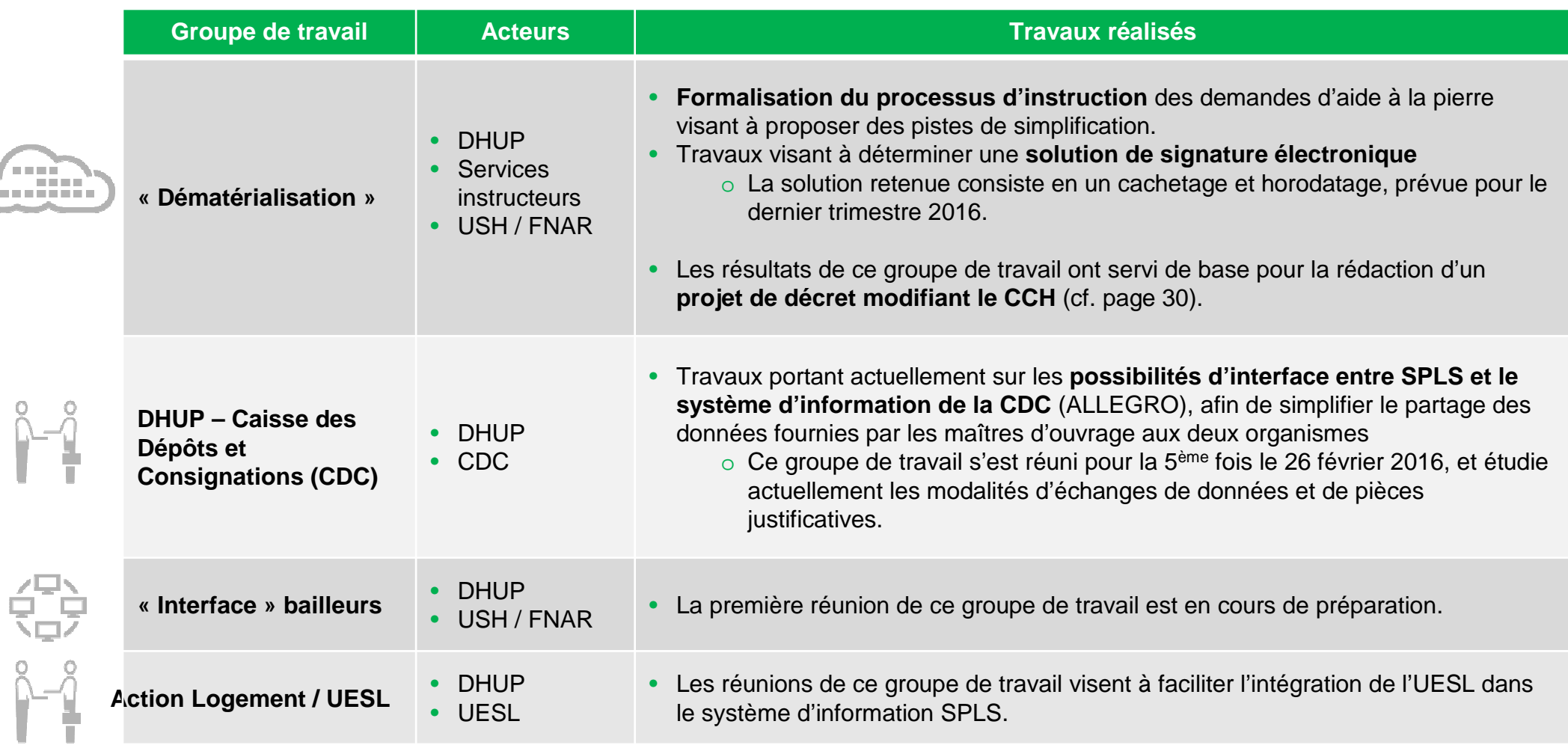

Introduction

Bilan de SPLS V2 Bilan des groupes de **Anantiers en cours** Présentation de SPLS V3

Bilan de SPLS V2 Bilan des groupes de **Anantiers en cours** Présentation de SPLS Retours sur la Conclusion et travail

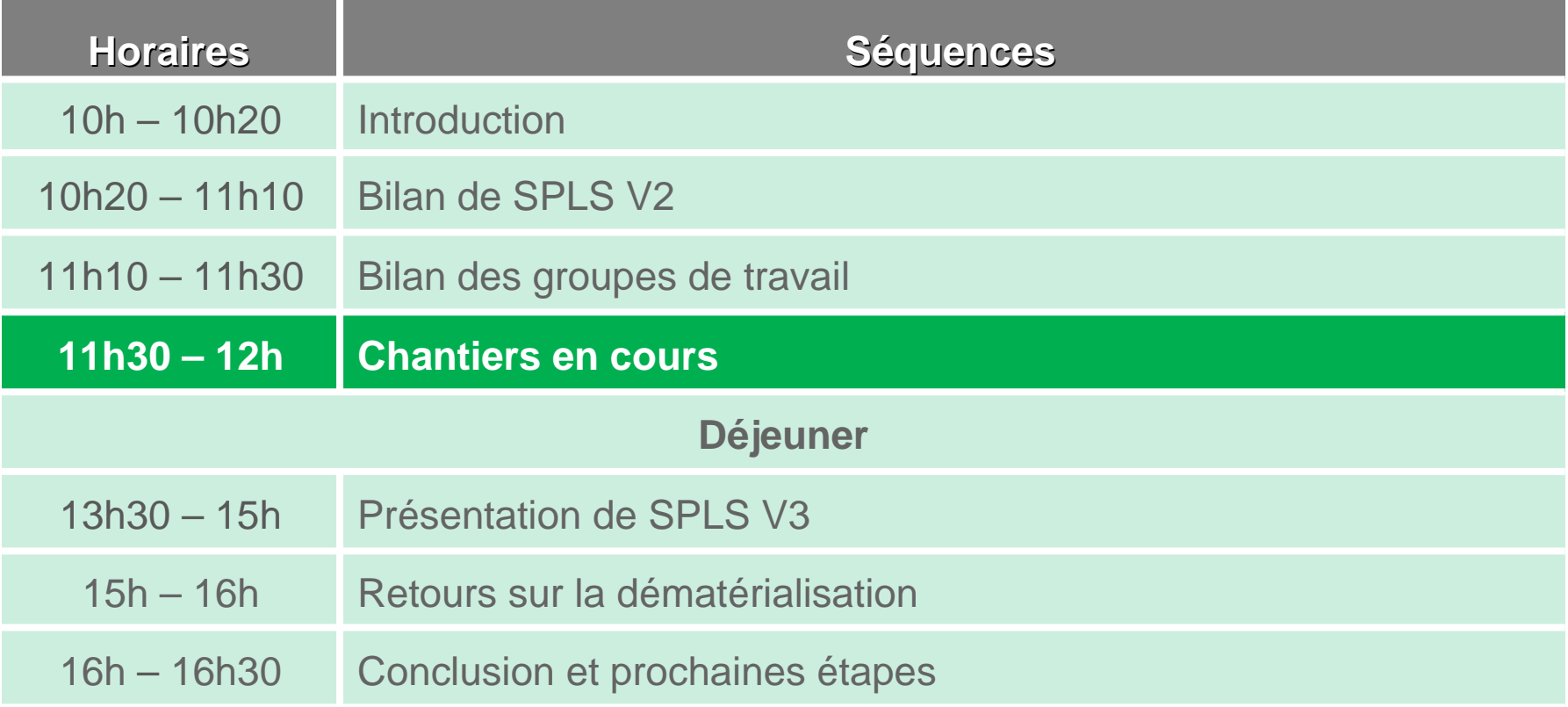

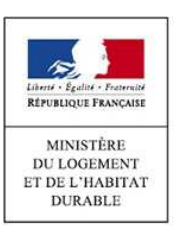

**Introduction** 

n Bilan de SPLS V2 Bilan des groupes de **Chantiers en cours** Présentation de SPLS V<sub>3</sub> Bilan de SPLS V2 Bilan des groupes de **Anantiers en cours** Présentation de SPLS Retours sur la Conclusion et travail

#### **Poursuite du déploiement**

- • Le déploiement en métropole s'achèvera avec la **deuxième vague d'Ile-de-France**, prévue pour être lancée en mars 2016.
	- o La première vague de déploiement dans cette région a permis d'intégrer les 20 maîtres d'ouvrage les plus conséquents dans le système SPLS.
- • **L'intégration des DOM à SPLS-Galion** est prévue pour 2017.
	- o Une ressource identifiée sera mobilisée à partir de mai pour l'intégration des DOM à SPLS. Ce sera la première étape de l'intégration des DOM à l'ensemble du SI Logement.
	- o Une première réunion sur le travail technique à effectuer en amont du déploiement du SI Logement dans les DOM aura lieu début avril.
	- o La direction générale de l'outre-mer (DGOM) aura à sa charge l'assistance opérationnelle des DOM en déploiement.
- • Une nouvelle méthode d'**habilitation pour les maîtres d'ouvrage** sur SPLS sera expérimentée en Ile-de-France au deuxième trimestre 2016. Le GIP-SNE y assumera le rôle de tiers de confiance (assuré préalablement par les chefs de projet régionaux) et une partie du rôle de l'équipe projet nationale dans le processus d'habilitation.
	- $\circ$  L'octroi final de l'habilitation reste géré par l'équipe projet nationale.
	- o Selon les résultats de cette expérimentation, ce mode opératoire pourrait être ensuite généralisé sur l'ensemble du territoire.

**Introduction** 

n Bilan de SPLS V2 Bilan des groupes de **Chantiers en cours** Présentation de SPLS V<sub>3</sub> Bilan de SPLS V2 Bilan des groupes de **Anantiers en cours** Présentation de SPLS Retours sur la Conclusion et travail

#### **Ouverture de gestion 2016**

- • L'année 2016 voit l'ouverture à la programmation des opérations demandant un produit **PALULOS Communale, PLAI adapté ou Logement Intermédiaire**.
	- o Les produits PALULOS communale et PLAI adapté seront disponibles dès la semaine prochaine. Le produit Logement Intermédiaire suivra dans un second temps.
- • Le suivi des opérations relatives aux logements construits ou aménagés spécifiquement pour des **personnes en perte d'autonomie** liée à l'âge ou à l'handicap (« LLS autonomie ») est possible dans SPLS-Galion.
	- o Ces opérations de logements locatifs sociaux sont décrites par l'article L441-2 du Code de la Construction et de l'Habitat, dans le cadre de la loi Adaptation de la société au vieillissement.
	- o Afin d'éviter tout abus, les maîtres d'ouvrage devront notamment justifier le projet social relatif à ces opérations.
- • Une nouvelle modalité relative au **bail réel immobilier** (BRI) sera ajoutée à la liste du régime juridique du foncier, dès son entrée en vigueur (attendue courant 2016).
- •SPLS-Galion et SISAL tiennent compte des **fusions de communes réalisées au 1er janvier 2016**.
- •La **fin de gestion** demeure fixée au deuxième lundi de janvier de l'année N+1, soit pour l'année 2016 au **9 janvier 2017**.

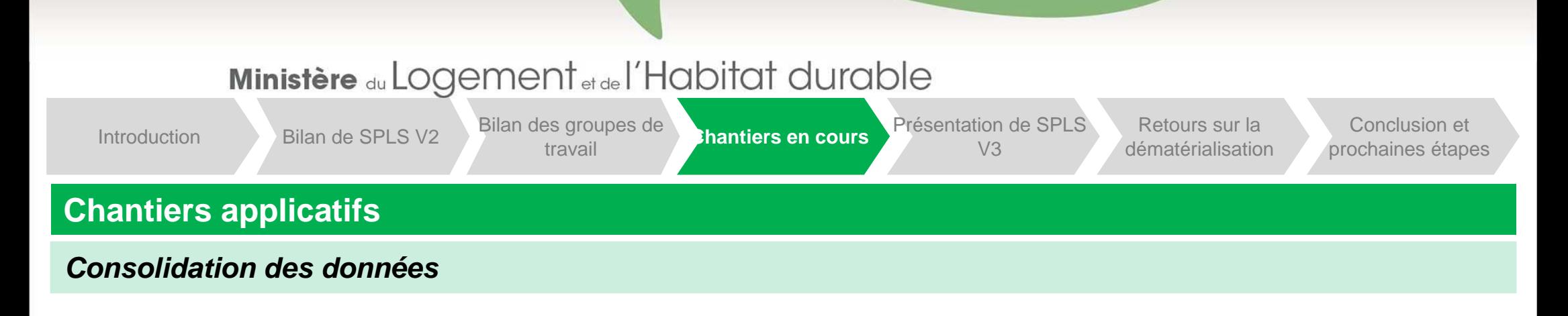

- • Certaines opérations issues de Galion web apparaissent dans SPLS **sans date de clôture ou date de déclaration d'achèvement des travaux**, suscitant des alertes pour les maîtres d'ouvrage concernés. Cette situation se retrouve pour des opérations saisies directement par le gestionnaire avant le déploiement de SPLS.
	- o Les services gestionnaires auront à prévoir une saisie manuelle de ces dates sur l'ensemble des opérations concernées.
		- $\blacksquare$  Dans le cas où les gestionnaires disposent de fichiers formatés sur ces données (comportant les dates de clôture ou de DAT et les numéros d'opération), ces fichiers peuvent être collectés par les chefs de projet puis être transmis à l'équipe projet nationale. Le bureau PH4 pourra alors éventuellement intégrer ces informations dans l'outil, de manière à effectuer une consolidation directede l'ensemble de ces données.
	- oLe délai de saisie de ces informations est à fixer localement, par exemple à travers les chartes de gestion.

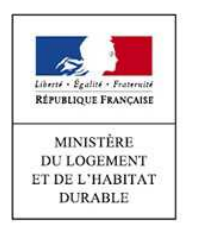

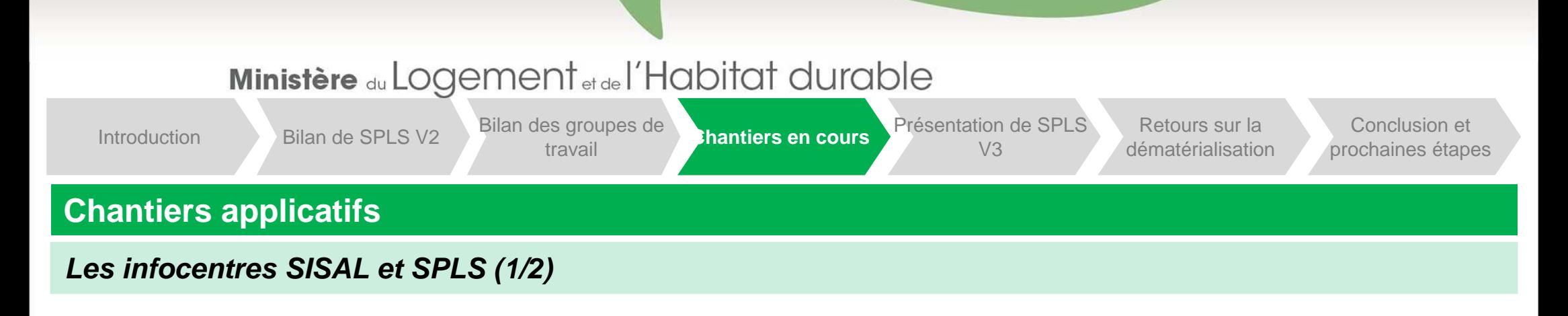

•SISAL intégrera bientôt les modules Chorus et SITADEL. Une seconde évolution de l'infocentre intégrera les délégations de compétence et PLH. Enfin, le Logement Intermédiaire sera disponible dans SISAL d'ici quelques jours.

- oUn appel à candidatures est adressé aux DREAL concernant l'utilisation du module Chorus.
- o Un appel à candidatures est adressé aux DREAL et aux AR HLM concernant l'utilisation du module SITADEL.

•**Une nouvelle version de SISAL** est en cours de développement, et sera mise en production au quatrième trimestre 2016.•Les deux infocentres SPLS et SISAL seront prochainement **rapprochés** : une requête unique concernera l'ensemble de la chaîne d'instruction. Cette évolution est prévue pour mi-mars.

•Les chiffres de l'univers consolidé de programmation, présentés lors des conférences téléphoniques communes du 1er février 2016, était erronés. La requête a été revue et corrigée.

•Deux formations à l'infocentre, octroyant le profil Ecriture ou Créateur, sont prévues pour les AR HLM les 12 et 14 avril prochains.

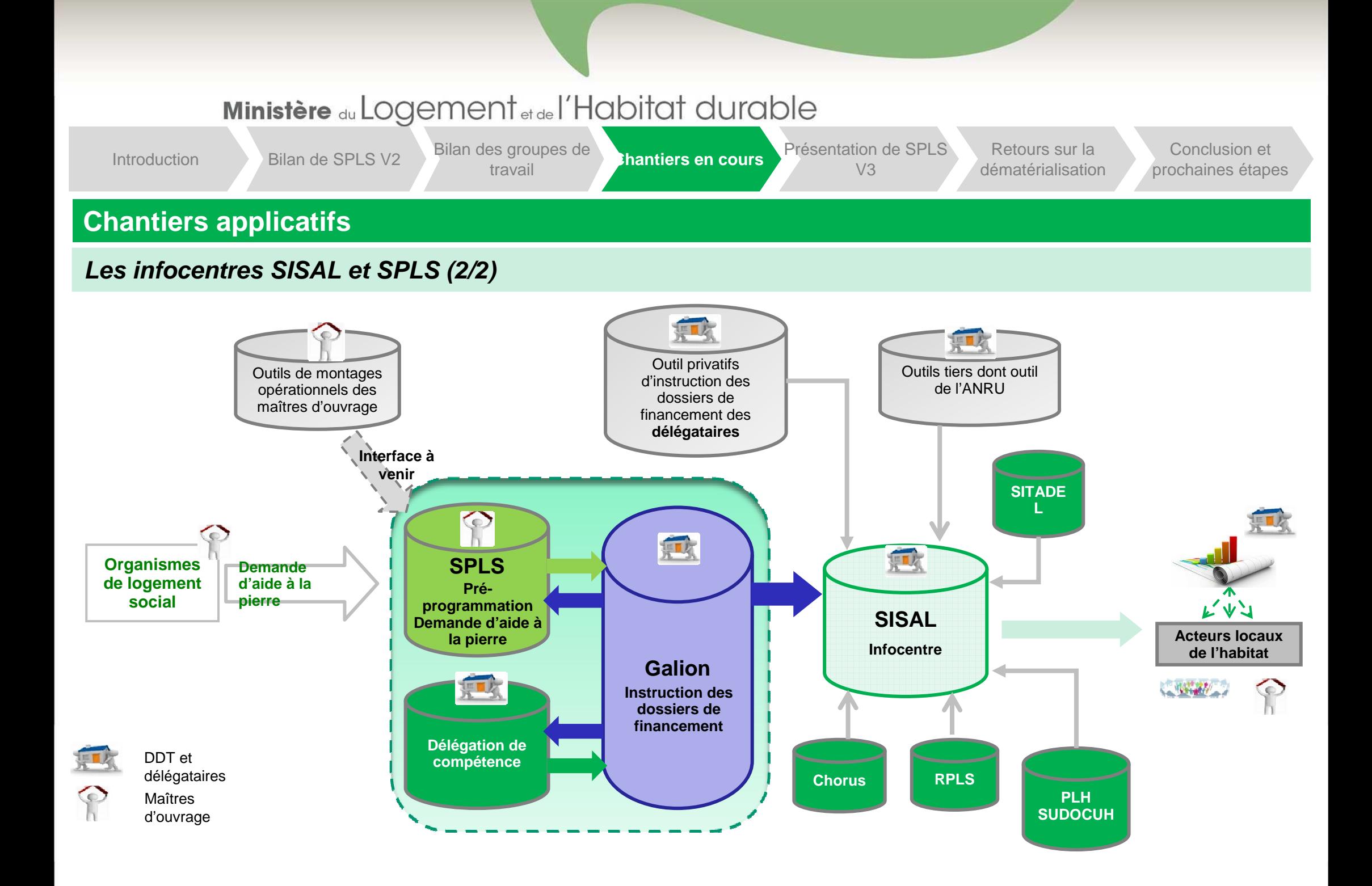

## Ministère du Logement et de l'Habitat durable n Bilan de SPLS V2 Bilan des groupes de **Chantiers en cours** Présentation de SPLS V<sub>3</sub> Bilan de SPLS V2 Bilan des groupes de **Anantiers en cours** Présentation de SPLS Retours sur la Conclusion et travail **Introduction Chantiers applicatifsL'immatriculation en continu (RPLS au fil de l'eau)**

- • Le dispositif d'immatriculation en continu a fait l'objet d'une présentation à l'USH le 17 décembre dernier, et la **phase pilote** a été lancée le 1er février 2016.
	- o Les 14 maîtres d'ouvrages concernés par la phase pilote ont été choisis en fonction de leur volume de production, afin de déployer le module sur des bailleurs ayant un fort taux de livraison, comprenant des OPH, ESH et COOP :
		- COL Bayonne, п
- Partenord,  $\mathcal{L}_{\mathcal{A}}$
- Domofrance.  $\blacksquare$
- Gironde Habitat,  $\blacksquare$
- $13F.$  $\overline{\phantom{a}}$
- ICF Sud-Est,  $\mathcal{L}_{\mathcal{A}}$
- OPH du Rhône.
- Marcou Habitat.
- Paris Habitat. п
- • Une phase de déploiement volontaire aura lieu à partir d'avril 2016. Le déploiement imposé débutera au troisième trimestre 2016.
- Pas-de-Calais Habitat.
- Promologis,  $\blacksquare$
- **SHLM Réunion,**  $\mathcal{L}_{\mathcal{A}}$
- Valophis,
- Vilogia.  $\blacksquare$

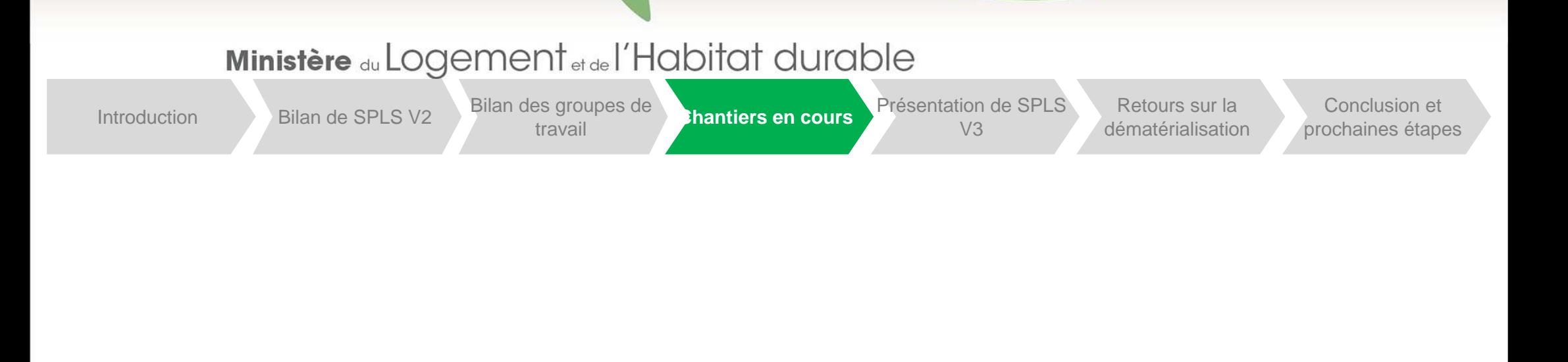

**Questions**

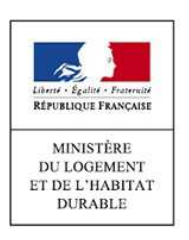

### **Déjeuner**

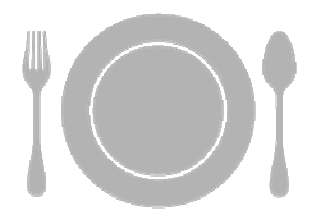

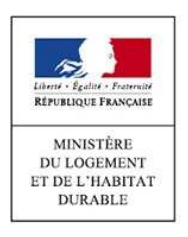

Introduction

Bilan de SPLS V2 Bilan des groupes de Chantiers en cours **Présentation de** SPLS V3

Bilan de SPLS V2 Bilan des groupes de Chantiers en cours **Présentation de Retours sur la dématérialisation** (Conclusion et dématérialisation de travail

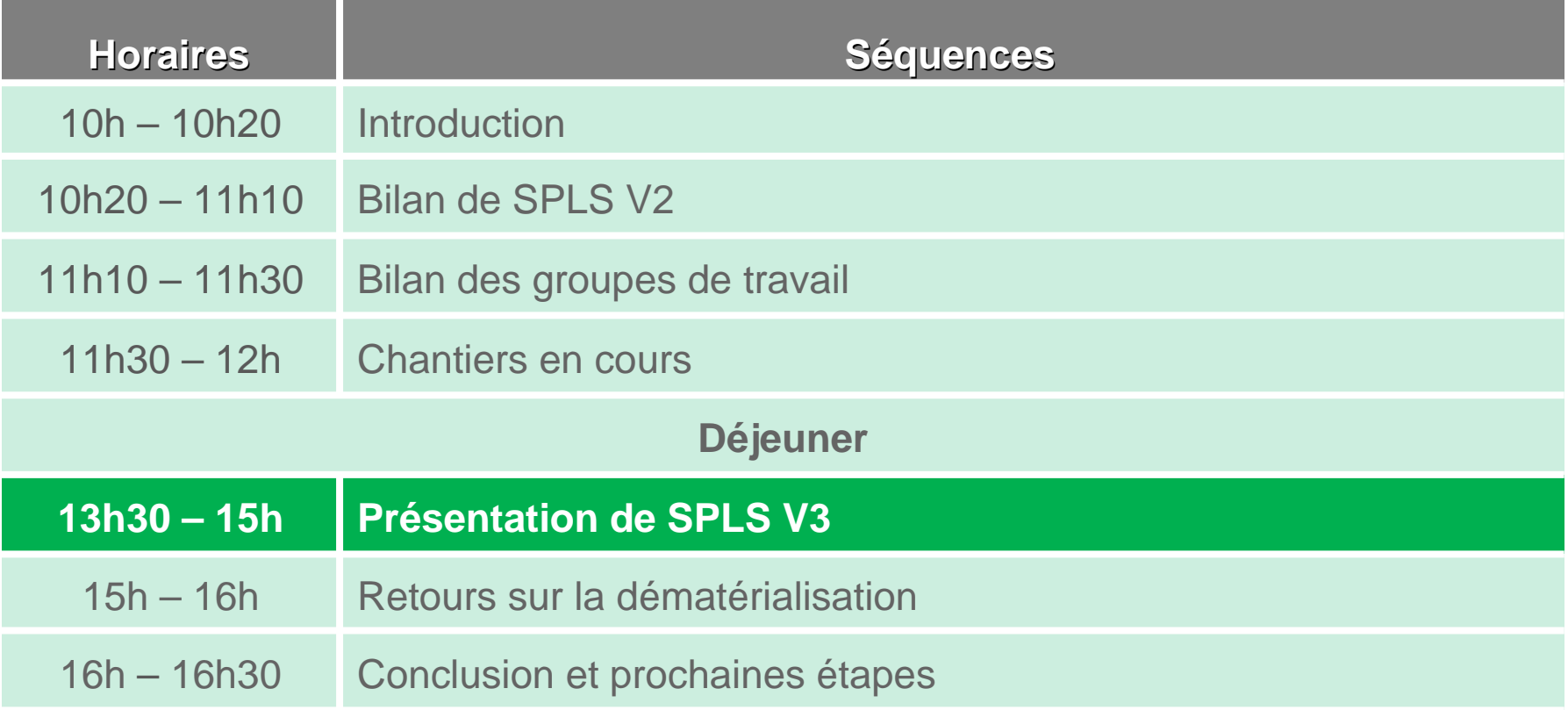

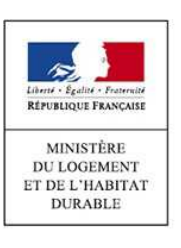

**Introduction** 

n Bilan de SPLS V2 <sup>Bilan des groupes de</sup> Chantiers en cours **Présentation de** SPLS V3

Bilan de SPLS V2 Bilan des groupes de Chantiers en cours **Présentation de Retours sur la dématérialisation** (Conclusion et dématérialisation de travail

#### **SPLS V3**

- • La nouvelle version de SPLS est en cours d'installation et sera **mise à disposition des chefs de projet régionaux** d'ici 1 à 2 jours.
	- oCette mise à disposition précède la mise en production, prévue pour début avril.
- • Un **accompagnement** sera disponible pour l'appropriation des nouvelles fonctionnalités et des évolutions accessibles dans cette nouvelle version.
	- oUne présentation détaillant les nouveautés sera à disposition sur le site dédié.
	- o Des fiches récapitulant les évolutions seront élaborées pour les fonctionnalités le nécessitant (notamment la bourse aux opérations ou l'ajout de paramètres locaux).
	- oDes didacticiels d'auto-formation (vidéo) seront fournis dans un second temps.

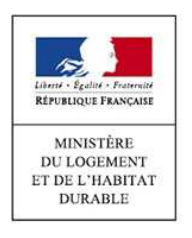

**Introduction** 

MINISTÈRI **DU LOGEMENT** ET DE L'HABITAT **DURABLE** 

n Bilan de SPLS V2 <sup>Bilan des groupes de</sup> Chantiers en cours **Présentation de** SPLS V3 Bilan de SPLS V2 Bilan des groupes de Chantiers en cours **Présentation de Retours sur la dématérialisation** (Conclusion et dématérialisation de travail

#### **Les nouveautés de la version 3 (1/5)**

#### •**Nouvelle fonctionnalité : la géolocalisation**

- oIl est désormais possible de géo-localiser les résultats d'une recherche.
- o Lors de la création d'une opération, renseigner les coordonnées GPS ou la référence cadastrale permet d'indiquer automatiquement la localisation de l'opération. Une fois l'adresse saisie, l'enregistrement permet de récupérer les données de géolocalisation.
- o Le siège social du maître d'ouvrage peut également être localisé <sup>à</sup> l'aide de ses coordonnées GPS ou sa référence cadastrale.
- o Les limites des Quartiers Prioritaires de la politique de la Ville (QPV) sont disponibles dans les fonds de carte IGN.

#### •**Capitalisation des informations : le nouvel onglet « info d'avancement »**

o Ce nouvel onglet donne les éléments de calendrier de l'opération. Les dates clés de l'opération y sont recensées, comme la date de maîtrise du foncier, de l'offre de service, des avis (EPCI, département…),relatives au permis de construire ou d'achèvement des travaux.

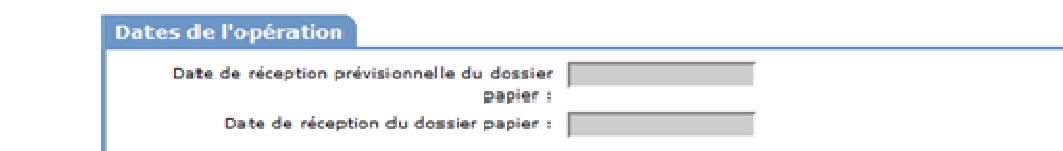

**Introduction** 

Bilan de SPLS V2 Bilan des groupes de Chantiers en cours **Présentation de** Chantiers en cours Bilan de SPLS V2 Bilan des groupes de Chantiers en cours **Présentation de Retours sur la dématérialisation** (Conclusion et dématérialisation de travail

#### **Les nouveautés de la version 3 (2/5)**

#### •**Nouvelle fonctionnalité : la bourse aux opérations**

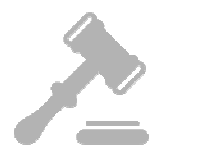

- o Le gestionnaire peut créer des opérations et les proposer aux maîtres d'ouvrages qui peuvent alors candidater pour se les voir attribuer.
- o Pour ce faire, le gestionnaire doit renseigner les information de l'onglet « infos générales », mais également le type de construction et la typologie des logements. Il renseigne également une date de fin de dépôt des candidatures.

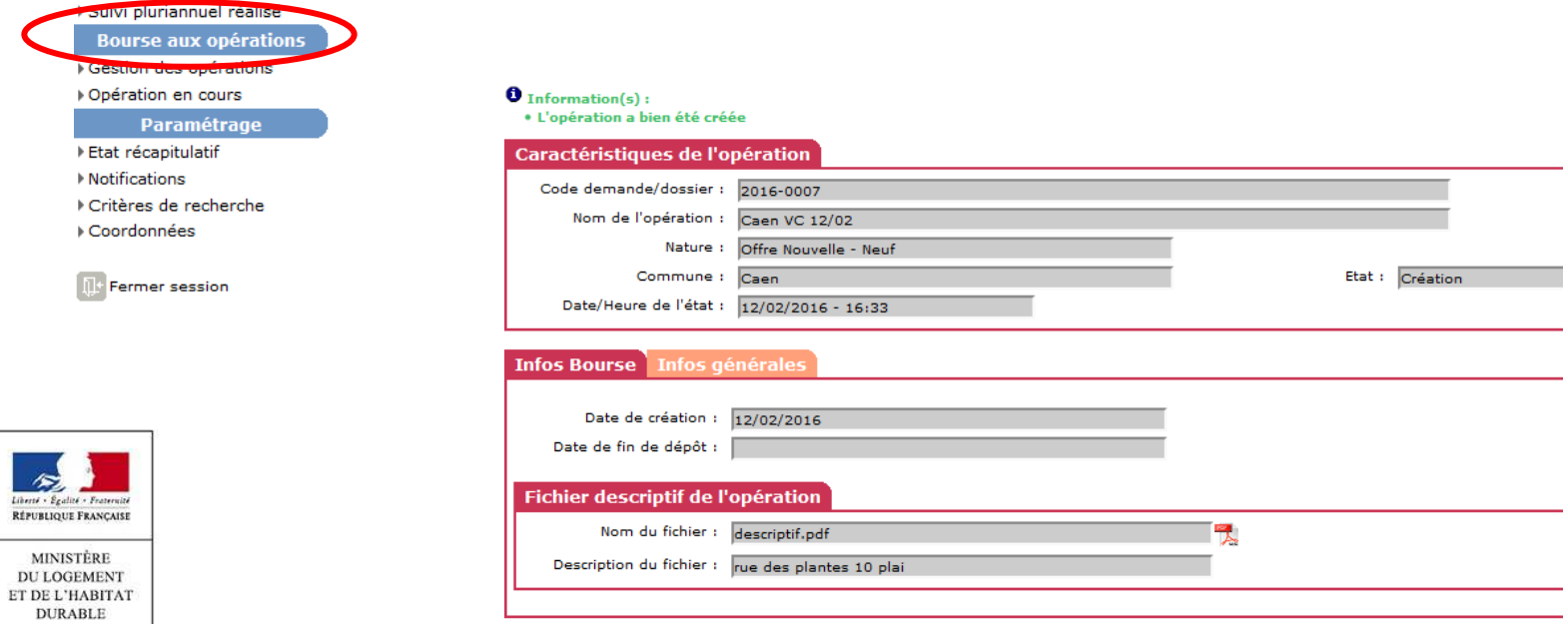

**Introduction** 

•

Bilan de SPLS V2 Bilan des groupes de Chantiers en cours **Présentation de** Chantiers en cours

Bilan de SPLS V2 Bilan des groupes de Chantiers en cours **Présentation de Retours sur la dématérialisation** (Conclusion et dématérialisation de travail

#### **Les nouveautés de la version 3 (3/5)**

#### **Ergonomie : Amélioration du moteur de recherche**

Visualisation du paramétrage des critères de recherche des demandes

o Les résultats de recherches d'opérations font désormais apparaître la nature des opérations, l'année de programmation, le département et la commune :

Résultats de la recherche

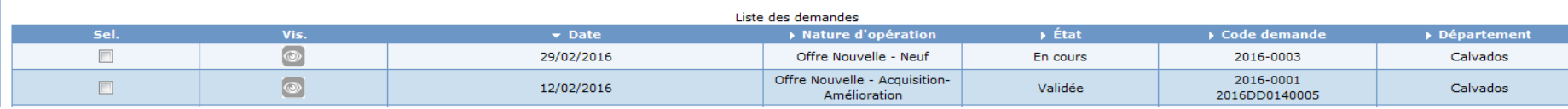

o Il est possible de paramétrer les critères de recherche sur SPLS V3, en sélectionnant les critères souhaités dans une liste.

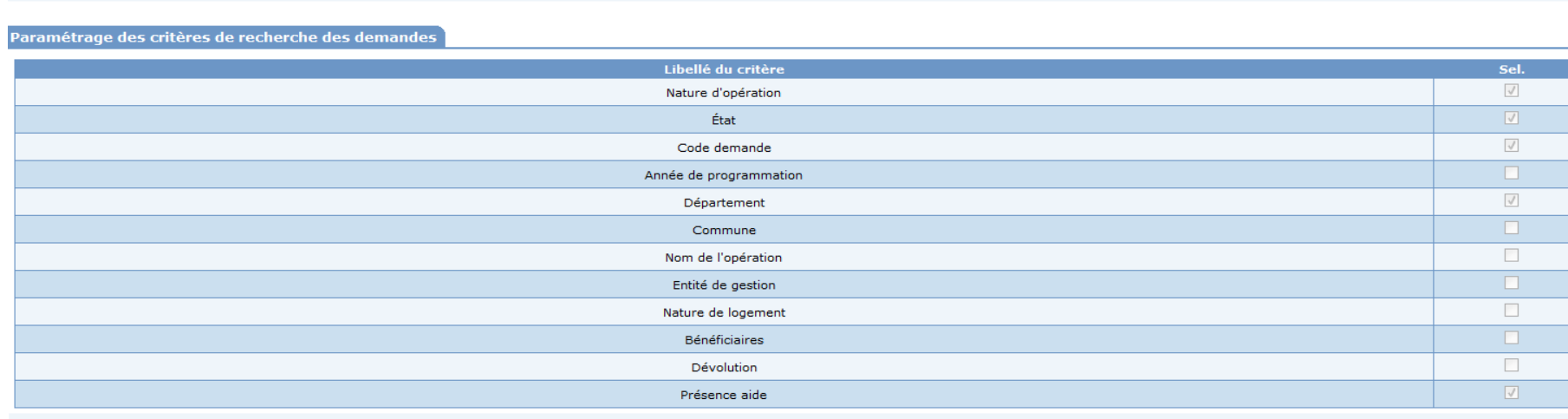

**Introduction** 

n Bilan de SPLS V2 <sup>Bilan des groupes de</sup> Chantiers en cours **Présentation de** SPLS V3 Bilan de SPLS V2 Bilan des groupes de Chantiers en cours **Présentation de Retours sur la dématérialisation** (Conclusion et dématérialisation de travail

#### **Les nouveautés de la version 3 (4/5)**

- • **Nouvelle fonctionnalité : les paramètres locaux**
	- oLe gestionnaire peut paramétrer jusqu'à 20 paramètres locaux.

#### •**Optimisation : autres nouveautés**

- oL'état récapitulatif des demandes présente désormais 65 variables au lieu de 49.
- oIl est possible de supprimer les notifications apparaissant en première page (purge des notifications).
- oLe nom du « maître d'œuvre » et son SIREN ont été ajoutés dans l'onglet « infos générales ».

#### •**Optimisation : l'édition des tableaux de bord**

oCette optimisation sera livrée en mars 2016.

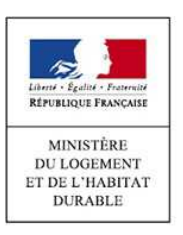

o Elle proposera notamment le nombre de logements par produits de financement. Il sera, par exemple, possible de dissocier les logement mixtes en PLUS et PLAI.

**Introduction** 

•

•

n Bilan de SPLS V2 <sup>Bilan des groupes de</sup> Chantiers en cours **Présentation de** SPLS V3 Bilan de SPLS V2 Bilan des groupes de Chantiers en cours **Présentation de Retours sur la dématérialisation** (Conclusion et dématérialisation de travail

#### **Les nouveautés de la version 3 (5/5)**

#### **Nouvelle fonctionnalité Dématérialisation : l'ajout de verrous et de contrôles**

o Des verrous (bloquants ou non) indiquent dans l'application si le versement d'une pièce justificative est obligatoire à une étape de l'instruction ou de la demande de paiement.

#### **Nouvelle fonctionnalité Dématérialisation : suivi des demandes effectuées dans l'application**

o Le gestionnaire peut suivre grâce à une colonne spécifique dans ses recherches les opérations présentant une demande d'intervention en cours (demandes d'ajout, modification, suppression ou demande de paiement).

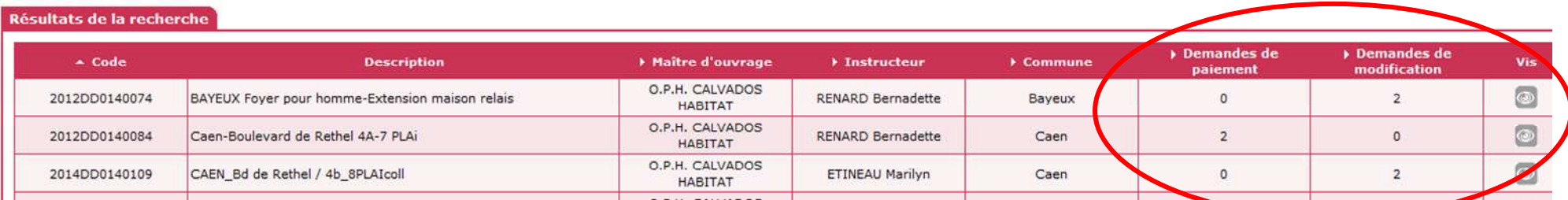

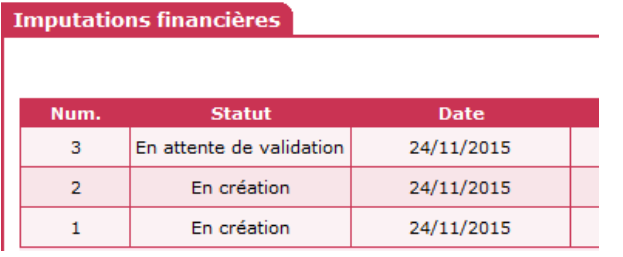

#### **Demande de modification**

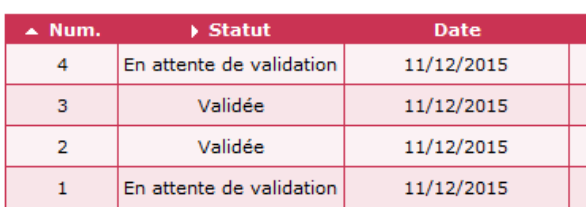

## Ministère du Logement et de l'Habitat durable Bilan de SPLS V2 Bilan des groupes de Chantiers en cours **Présentation de** SPLS V3 Bilan de SPLS V2 Bilan des groupes de Chantiers en cours **Présentation de Retours sur la dématérialisation** (Conclusion et dématérialisation de travail Introduction

**Démonstration**

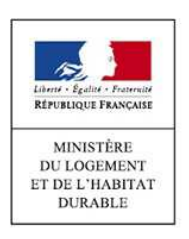

**Introduction** 

n Bilan de SPLS V2 <sup>Bilan des groupes de</sup> Chantiers en cours **Présentation de** SPLS V3 Bilan de SPLS V2 Bilan des groupes de Chantiers en cours **Présentation de Retours sur la dématérialisation** (Conclusion et dématérialisation de travail

#### **Evolutions à venir, en complément de SPLS V3**

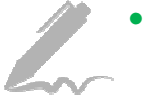

- **La signature électronique** sera intégrée à SPLS-Galion en septembre.
- • Afin de donner aux chefs de projet régionaux d'assurer plus facilement l'assistance sur SPLS-Galion auprès des maître d'ouvrage et des gestionnaires, **un nouveau profil** sera créé et leur permettra d'accéder en lecture àl'ensemble des opérations de leur région.
- • D'autres évolutions, en lien avec les remontées des régions expérimentatrices de la dématérialisation, pourront également être intégrées à SPLS V3. Certains éléments, actuellement en étude dans le cadre des groupe de travail précédemment présentés, pourront également faire l'objet d'évolutions applicatives dans le cadre de SPLS V3.

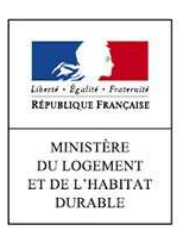

# Ministère du Logement et de l'Habitat durable Bilan de SPLS V2 Bilan des groupes de Chantiers en cours **Présentation de** SPLS V3 Bilan de SPLS V2 Bilan des groupes de Chantiers en cours **Présentation de Retours sur la Conclusion et** dématérialisation prochaines étapes Introduction

**Questions**

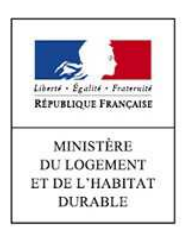

Introduction

Bilan de SPLS V2 Bilan des groupes de Chantiers en cours Présentation de SPLS<br>V3

**Retours sur la dématérialisation de la dématérialisation de la démandant de la démandant de la démandant de la démandant de la démandant de la démandant de la démandant de la démandant de la démandant de la démandant de l** Bilan de SPLS V2 Bilan des groupes de Chantiers en cours Présentation de SPLS Retours sur la<br>dématérialisatio

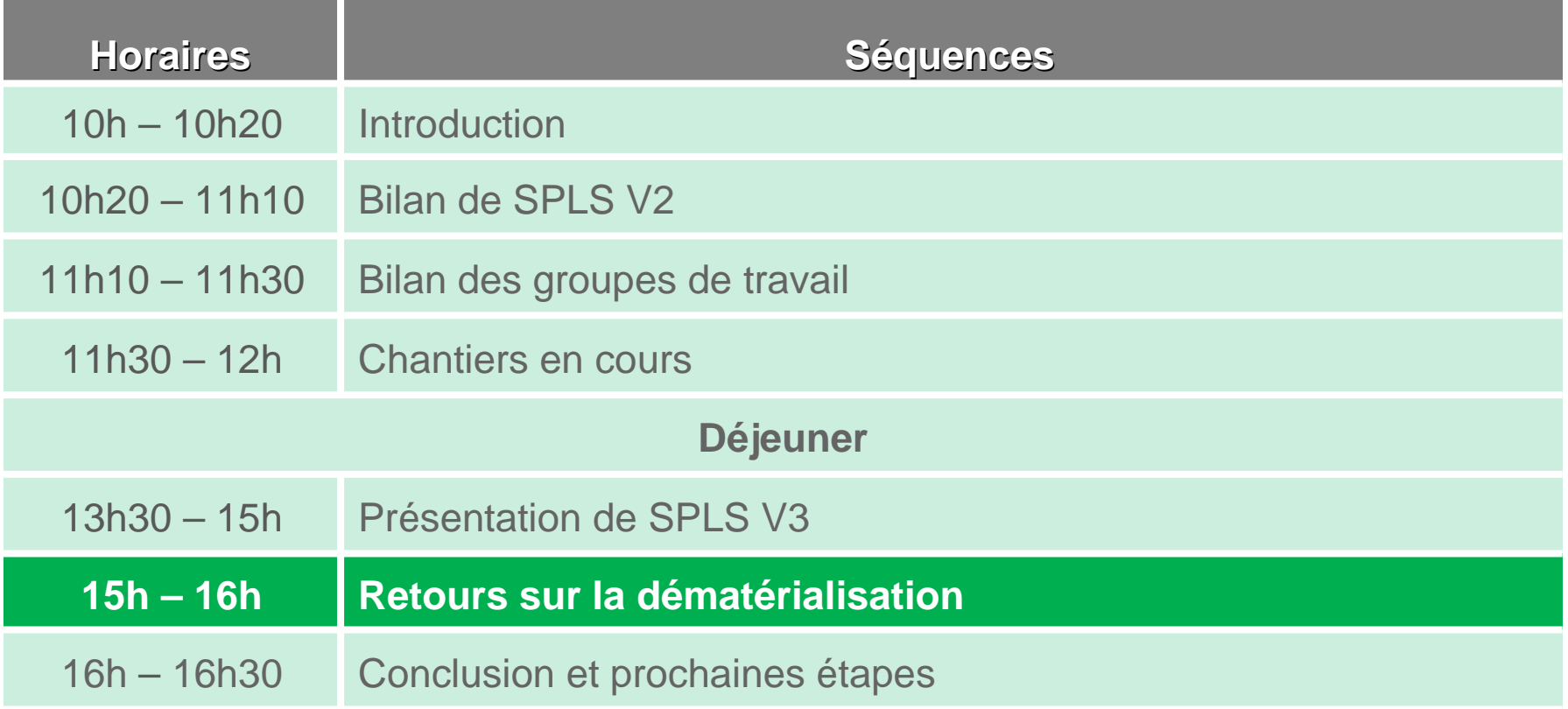

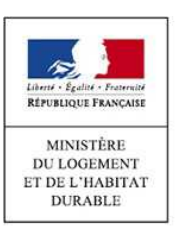

**Introduction** 

n Bilan de SPLS V2 Bilan des groupes de Chantiers en cours Présentation de SPLS<br>V3 Bilan de SPLS V2 Bilan des groupes de Chantiers en cours Présentation de SPLS Retours sur la<br>dématérialisatio

Présentation de SPLS<br>
V3 **Retours sur la dématérialisation**<br> **Retours sur la dématérialisation** 

#### **Rappel des modalités de la dématérialisation dans SPLS**

- • La généralisation de la dématérialisation dans SPLS aura lieu au **1er janvier 2017** et comprendra un dispositif d'accompagnement.
- • La dématérialisation dans SPLS est mise en place à travers 2 vecteurs :
	- o L'inscription du système SPLS-Galion comme outil dématérialisé au service de l'instruction dans le **Code de la Construction et de l'Habitat** ;
	- o **L'expérimentation** d'évolutions de l'application liées à la dématérialisation.
		- ÷, Ces fonctionnalités propres à la dématérialisation comportent notamment la gestion d'une messagerie instantanée en ligne, la demande de paiement en ligne, le partage de documents justificatifs dématérialisés, et la demande de modification en ligne.
		- $\mathcal{L}_{\mathcal{A}}$  Cette expérimentation est en cours dans des territoires de deux régions (Bretagne et Pays de la Loire) et sera rejointe très prochainement par le Nord-Pas-de-Calais et deux territoires du Centre.

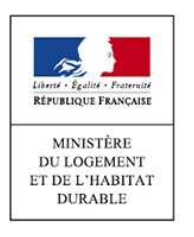

#### Ministère du Logement et de l'Habitat durable Présentation de SPLS<br>
V3 **Retours sur la dématérialisation**<br> **Retours sur la dématérialisation** n Bilan de SPLS V2 Bilan des groupes de Chantiers en cours Présentation de SPLS<br>V3 Bilan de SPLS V2 Bilan des groupes de Chantiers en cours Présentation de SPLS Retours sur la<br>dématérialisatio **Introduction Les aspects réglementairesProjet de décret visant à modifier le Code de la Construction et de l'Habitat**

- • Ce projet de décret, portant diverses dispositions relatives aux modalités d'instruction des demandes d'agrément de logements locatifs sociaux, a pour objectif de :
	- o Inscrire le système d'information SPLS-Galion dans le code de la construction et de l'habitat (CCH), permettant ainsi de le sécuriser juridiquement, et d'octroyer l'opposabilité judiciaire aux informations, données et pièces justificatives dématérialisées enregistrées dans ce système.
	- o Toiletter certains articles du CCH, notamment le retrait de paragraphes obsolètes, ou l'actualisation de dénomination officielle ;
	- oMettre à jour certains articles suite à l'adoption de nouvelles modalités législatives ;
	- o Ôter la liste des pièces justificatives demandées pour le processus d'instruction pour les inscrire dans un arrêté, afin de pouvoir la réviser plus régulièrement.
- • Deux **réunions de concertation** relatives à ce projet de décret ont eu lieu en février : la première a réuni les acteurs de l'Etat, la seconde des représentants de la DHUP et des représentants d'organismes HLM.
	- oLe passage en Conseil d'Etat est prévu en avril, pour une publication officielle du décret en mai ou juin 2016.

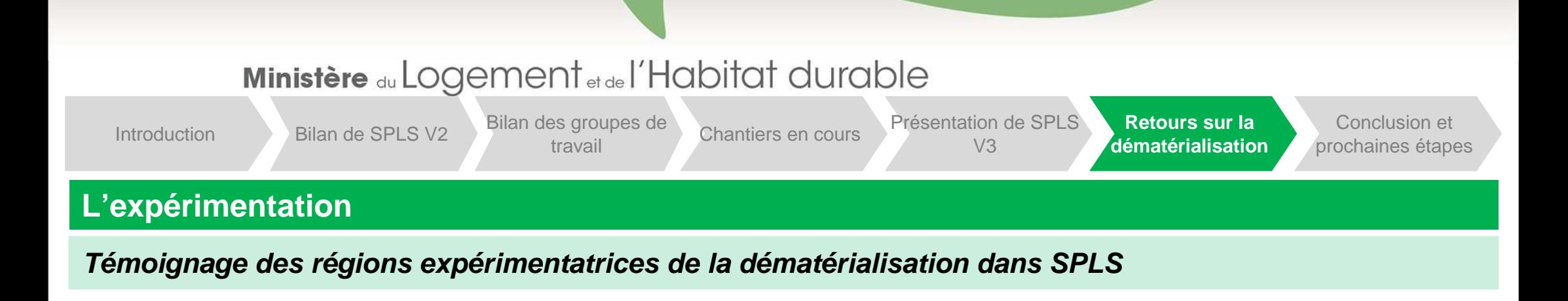

- •Intervention de **M.-C. Liautard**, pour l'ARO Bretagne, et de **M.-C. Lilas**, pour la DREAL Bretagne
- •Intervention de **V. Demoulin** pour la DREAL Pays de la Loire

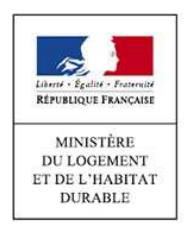

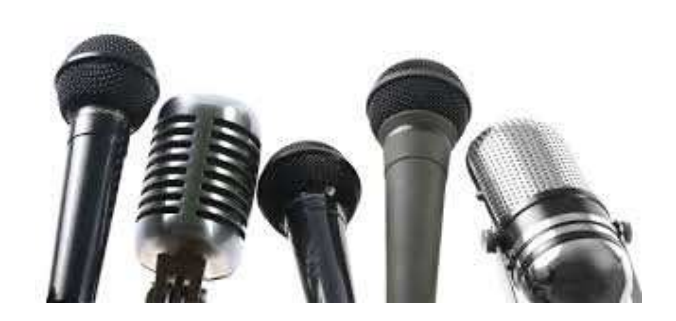

Introduction

Bilan de SPLS V2 Bilan des groupes de Chantiers en cours Présentation de SPLS<br>V3

Bilan de SPLS V2 Bilan des groupes de Chantiers en cours Présentation de SPLS Retours sur la **Conclusion et**<br>V3 dématérialisation **prochaines étapes** 

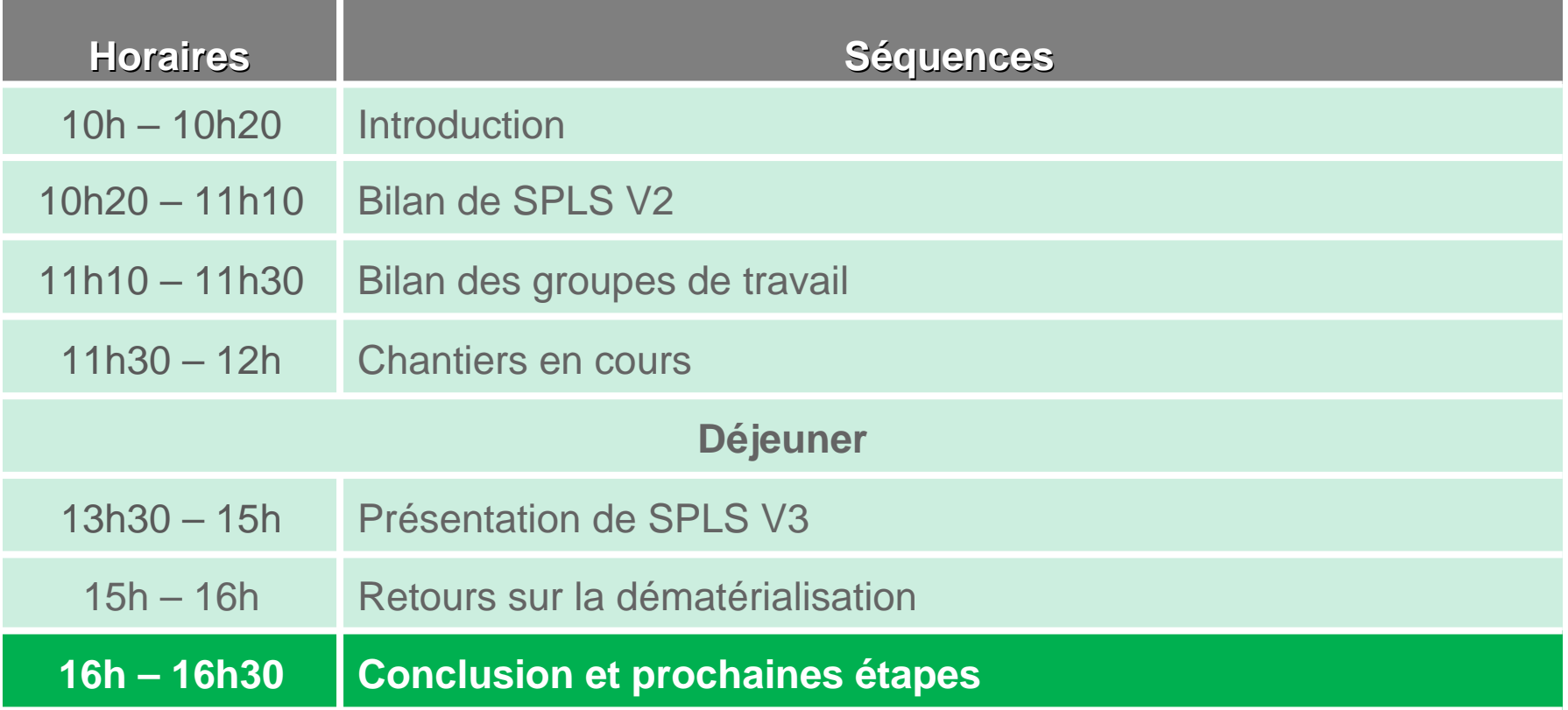

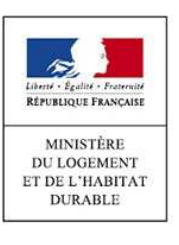

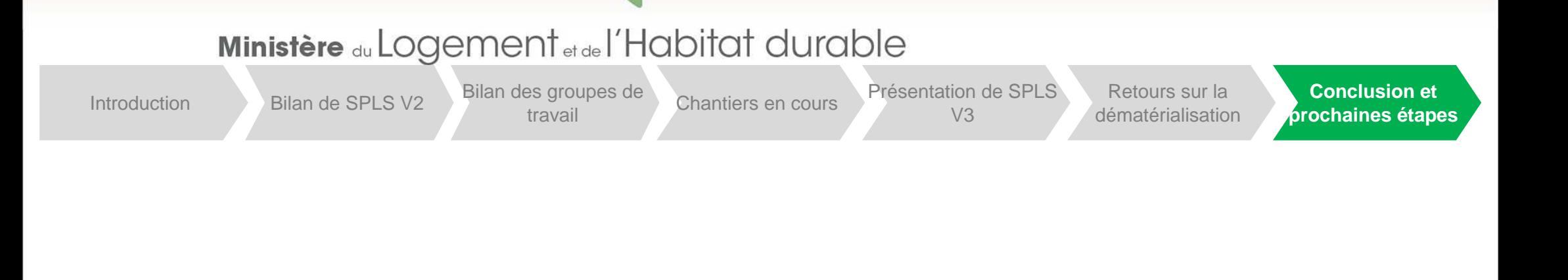

**Conclusion**

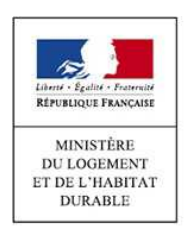

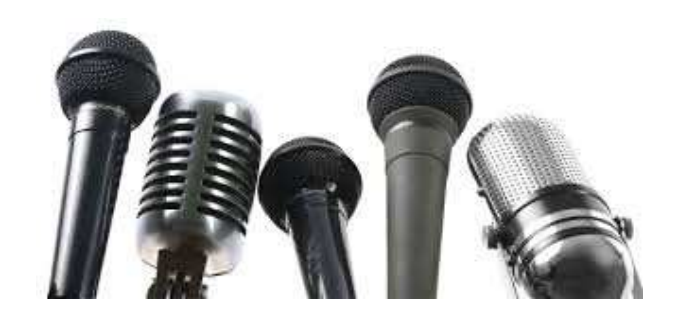

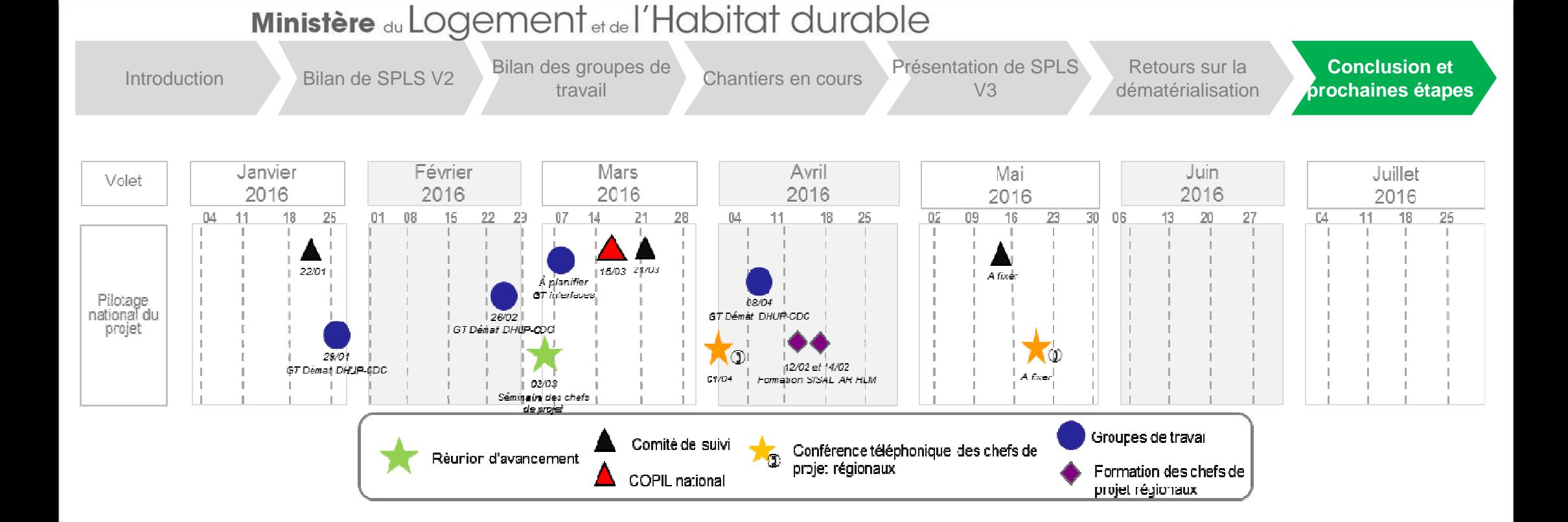

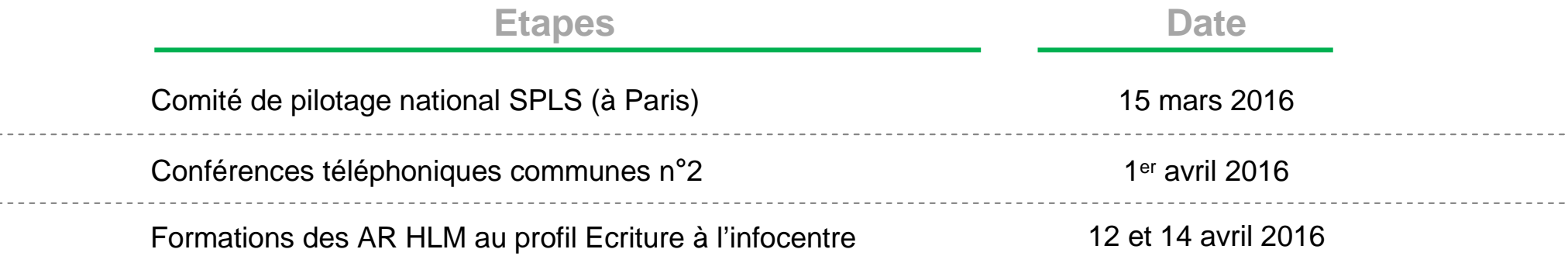

 $- - - - - - - - -$ 

Pour toute question ou précision complémentaire : spls@developpement-durable.gouv.fr

Pour toute information complémentaire : http://www.financement-logementsocial.territoires.gouv.fr/s-p-l-s-suivi-deprogrammation-r216.html

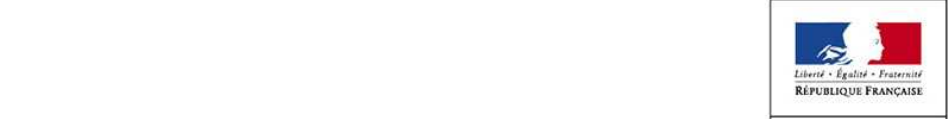

**MINISTÈRE** DU LOGEMENT ET DE L'HABITAT **DURABLE**